# Finding compromised upl.php devices

A use case from yesterday's QBot conference

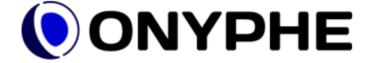

#### What ONYPHE does?

- Internet scanning
  - Full IPv4 space
  - 200+ ports scanned monthly
- URL scanning
  - Like a Web search engine
  - 300,000,000+ URLs monthly

- Detections used for this LT
  - Open Web directories
  - Exposed filenames

Tagging and classification

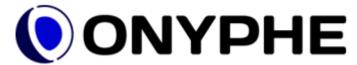

category:datascan tag:opendir summary:upl.php -since:7M

Returning 100 result(s) out of 11,298 n 0.339 second(s)

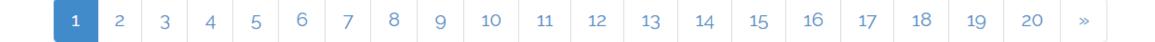

• 103.160.144.173:443 (tcp/tls) - ds.webcloudspeed.com - hosted at "MS HARVIL MEDIA" - last seen on 2022-04-28 at 06:36:54

open opendir website

HTTP title Index of /
Device class Web Server

c://ara.onynhe.io

### ONYPHE CLI tool to query the API

- What about searching for unique hostnames?
  - ONYPHE Command Line Interface tool
  - Splunk-like syntax
- Demo: listing unique hostnames exposing upl.php file

```
onyphe 'category:datascan tag:opendir summary:upl.php uniq hostname'
```

https://asciinema.org/a/mMkMZJuaNE67CfjFGhb74RDGS

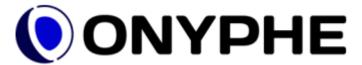

#### Devices exposing upl.php

10,445 unique hostnames found

- How many of them are compromised?
  - Well, having upl.php is already a bad sign 😂

- Easy to get that answer with a correlation search
  - Splunk-like syntax for the win

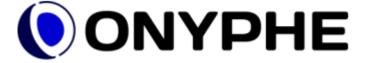

#### Correlation search

Searching within 7-month of data

```
category:datascan tag:opendir summary:upl.php
| dedup ip
| search category:datascan tag:compromised ip:$ip
| uniq hostname
```

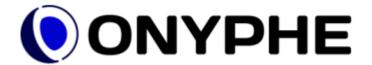

## Detected as compromised

• 1,649 unique hostnames found

But we should consider all of them as compromised

- How were they detected as compromised?
  - Pattern matching in HTML content
  - And other heuristics

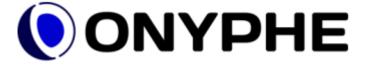

ip:104.161.80.98 tag:compromised

Returning 2 result(s) out of 2 in 0.227 second(s)

104.161.80.98:80 (tcp) - us17.sharehostserver.com - hosted at "IOFLOOD" - last seen on 2022-04-13 at 23:16:57

compromised

alexa

top1m

Linked domain(s)
HTTP description

HTTP keywords

HTTP title

Device class

Domain(s)

blogspot.com, googleapis.com, rawgit.com, top4top.io, w3.org, wa.me

Bomber Cyber Army - IndoGhostSec - Rajawali Security Team

hacked by gh05t666\_gilanggans love syifa\_cans

Hacked By Gh05t666\_GilangGans Love Syifa\_Cans

Web Server

safeandsecure.id, sharehostserver.com

# Thank you

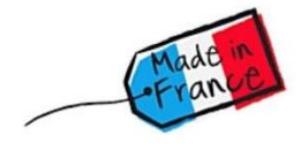

Twitter: @ONYPHE

Register: <a href="https://www.onyphe.io/login/#register">https://www.onyphe.io/login/#register</a>

Pricing: <a href="https://www.onyphe.io/pricing">https://www.onyphe.io/pricing</a>

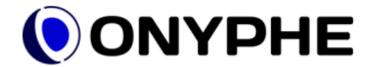